## Mini-Déchèterie - Stockage Permanent - Fonctionnement

**Chaque adhérent peut alimenter et se servir en respectant le protocole suivant :**

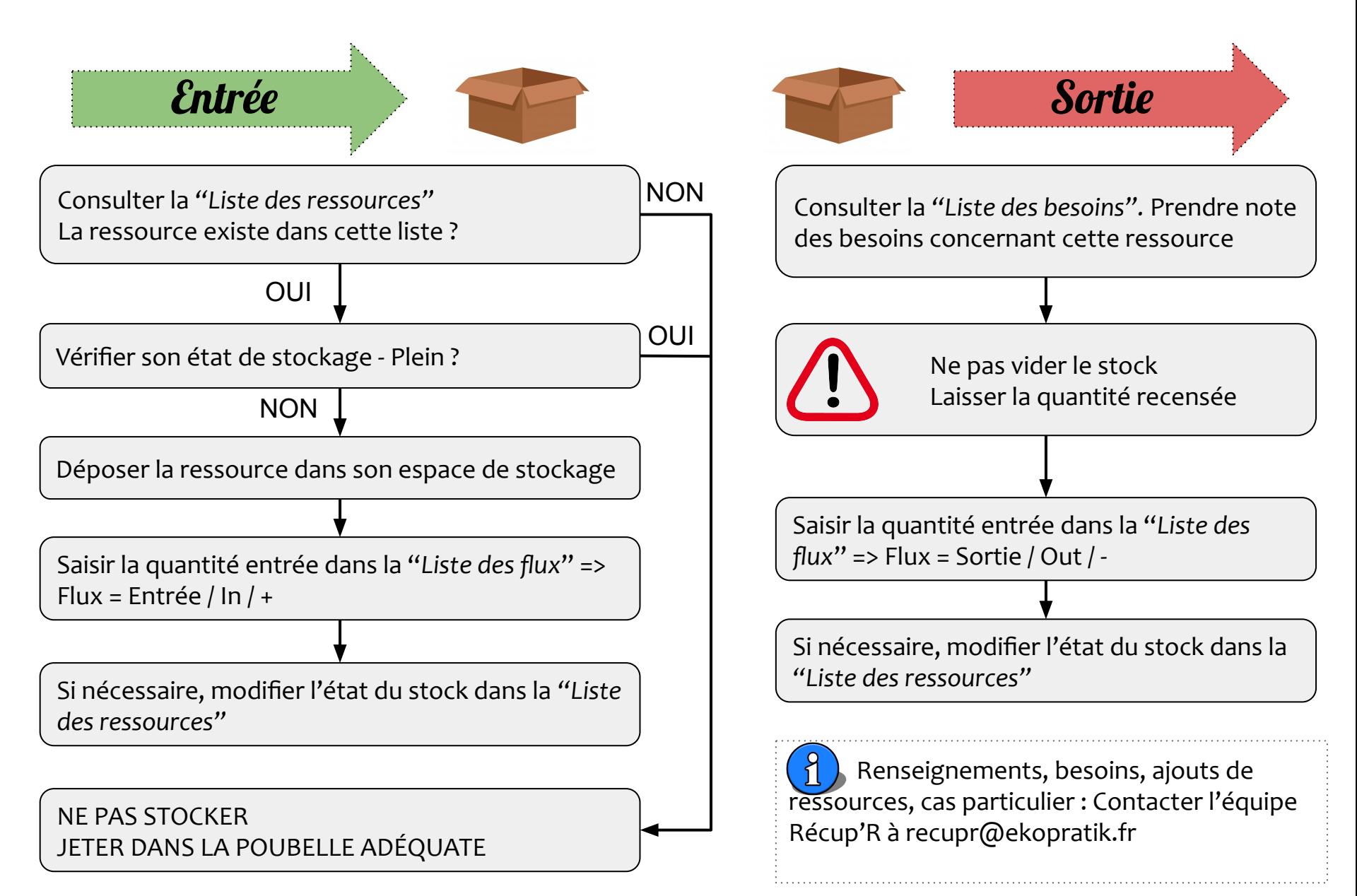